### TOKIO-TRACE scoped, structured, async-aware diagnostics

so, who am I? my name is Eliza Weisman; I'm a systems software engineer at Buoyant here in San Francisco.

- 
- I've been writing Rust since 2015, and I've been doing it professionally for
- almost two years now.
- I contribute to the tokio, tower, and linkerd 2 open source projects.
- Some of you have probably seen my twitter where I post bad programming jokes and pictures of my cats...

# WHOIS?

#### eliza weisman

- → systems engineer at Buoyant
- → tokio, tower, linkerd 2, etc
- → [@mycoliza](twitter.com/mycoliza) on twitter
- → cat liker

A lot of you are probably wondering why we made another logging library. We already have logging.

Well first of all, I don't like to call it "logging". I prefer to call it "GNU

slash logging".

# WHY I MADE ANOTHER<br>OGGTNG LIBRARY LOGGING

Yes, that was a joke. But what I really prefer to call it is "inprocess

tracing". We'll talk about what that actually means a little later.

To answer this question, I'm going to start by asking some questions of my

own.

#### alright, show of hands...how many of you are using futures?

# HOW MANY OF YOU ARE USING FUTURES?

#### great. do your logs make any sense? like at all?

## AND DOES YOUR LOGGING MAKE ANY SENSE?

Yeah. Async is hard, right? *pause for laughter* If you're writing a high-performance network application, you probably need to use asynchronous programming. Async presents some unique challenges to diagnostics.

Execution is multiplexed between tasks. When a task is blocked on IO or

# ASYNCHRONY E ARD

another task, it yields, and we start executing another task. The task will wake

back up when IO is ready.

Because of this, log messages can end up interleaved, or we can't tell what

context a message happened in.

What do we need in order to get usable diagnostics from async software?

### HOW DO WE GET USABLE DIAGNOSTICS FROM ASYNC SYSTEMS?

The way I see it, there are three main things we want our diagnostics to capture: context, causality, and

structure.

Context. When we record that an event occurred, we don't just want to know where in the *source code* it happened, but in what *runtime context* as

well.

- For example, if we have a server that's processing requests, the context might
- include: what client did this request come from? what where the request's
- method, path, and headers?
- In synchronous code, we can infer context from the order that log records
- appear in. But in async code, we switch between contexts, so our diagnostics
- need to track them.

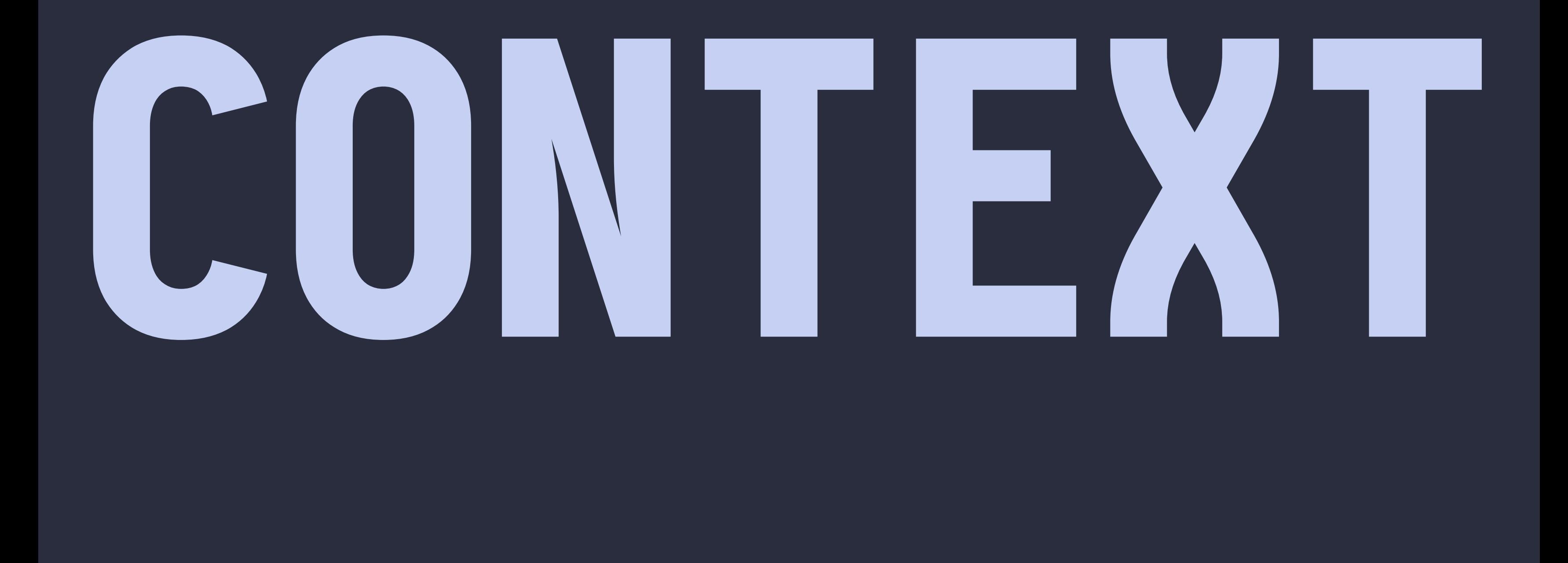

Second, we want to capture *causality*. What other events caused this event to occur?

- If some task is running in the background, say, a DNS resolution, or a
- database connection, what caused that task to start? Which request required that
- DNS resolution?
- In async systems we can't rely on ordering to determine causality. So again, we need to record it.

# CAUSALITY

Traditional logging is based on humanreadable text messages. We'd prefer our

#### diagnostics to record machine-readable structured data.

- This lets us interact with our diagnostic
- data programmatically. You can
- record typed values and interact with
- them as numbers, booleans, and so on.

# STRUCTURE

### TIME FOR A

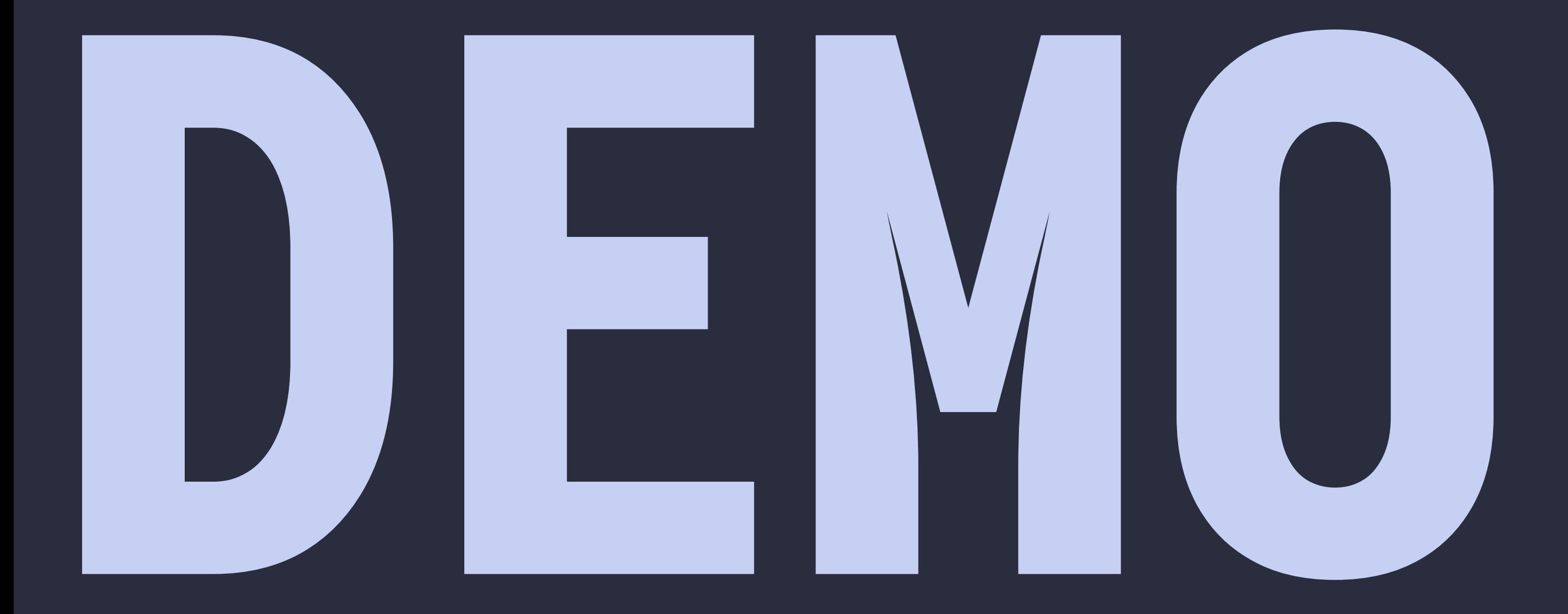

#### So how does tokio-trace

actually *work*?

### HOW TOKIO-TRACE ACTUALLY WORKS

Is anyone here familiar with distributed tracing systems? Like OpenTracing, OpenCensus or Zipkin?

## WHAT DID I MEAN IN-PROCESS TRACING?

- Okay, great. These are diagnostic tools for distributed systems. They're designed for tracking contexts as they move from node to node, so that you can
- correlate events on one node with events on another.
- A key insight behind tokio-trace is that asynchronous programs are kind of
- like distributed systems writ small. You have concurrently running tasks that
- communicate through fallible message passing. The only difference is that
- everything lives in one address space.

#### Our core primitives

#### instrumentation primitives are

*spans* and *events*.

### CORE PRIMITIVES SPANS AND

#### A span represents a period of time where the program is executing in a context.

# SPANS PERIODS OF TIME

#### Spans have beginnings and ends, and we can *enter* and *exit* them as

we

#### switch between contexts.

span!("my\_great\_span").enter(|| { // do some stuff \*inside\* the span... })

Events, on the other hand, represent singular instants in time where something happened. They're analagous to log records in conventional logging. But unlike log records, they exist in a span context.

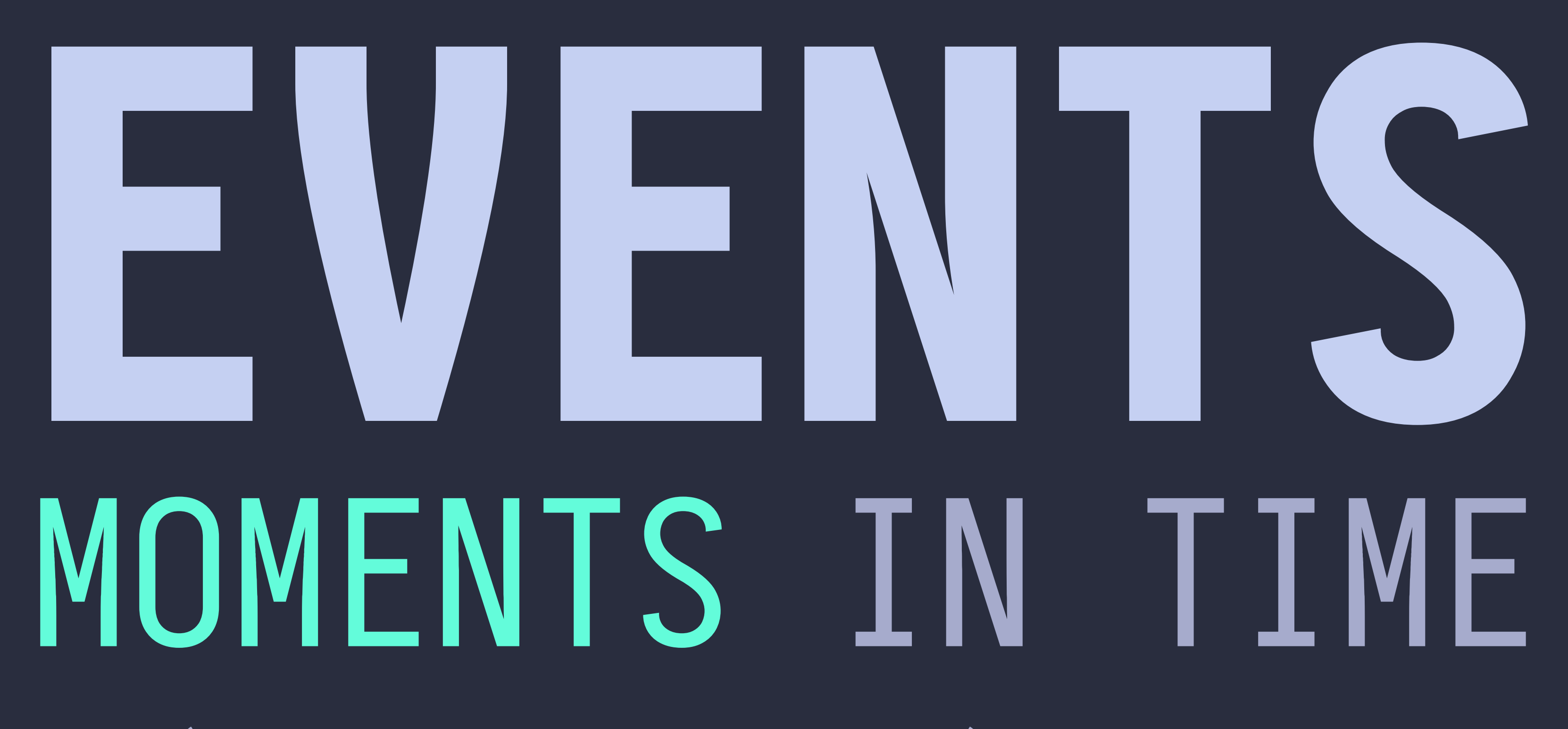

event! (Level:: Info, "something happened!");

Fields are how we attach typed, structured data to spans and events. A

field

- is a key-value pair.
- Tokio-trace subscribers can consume field values as a subset of Rust
- primitive
- types.

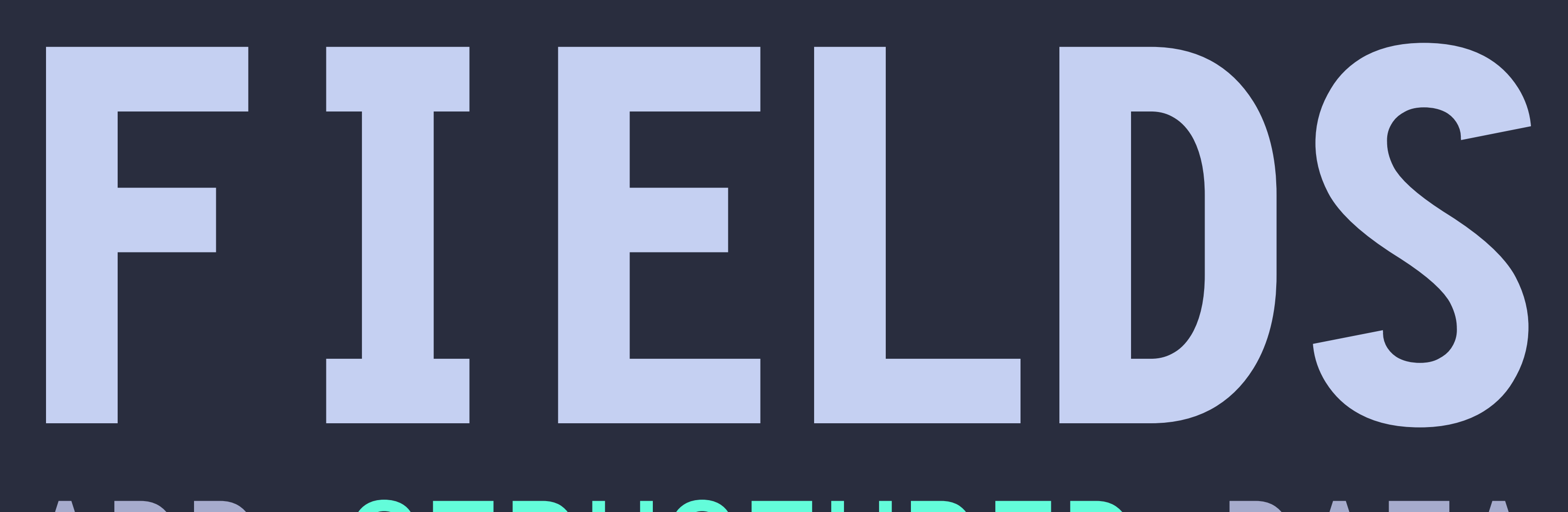

### ADD STRUCTURED DATA

 $event!(Level::Info, for = 3, bar = false);$ 

#### To put it all together, here's a little example. We're shaving some yaks.

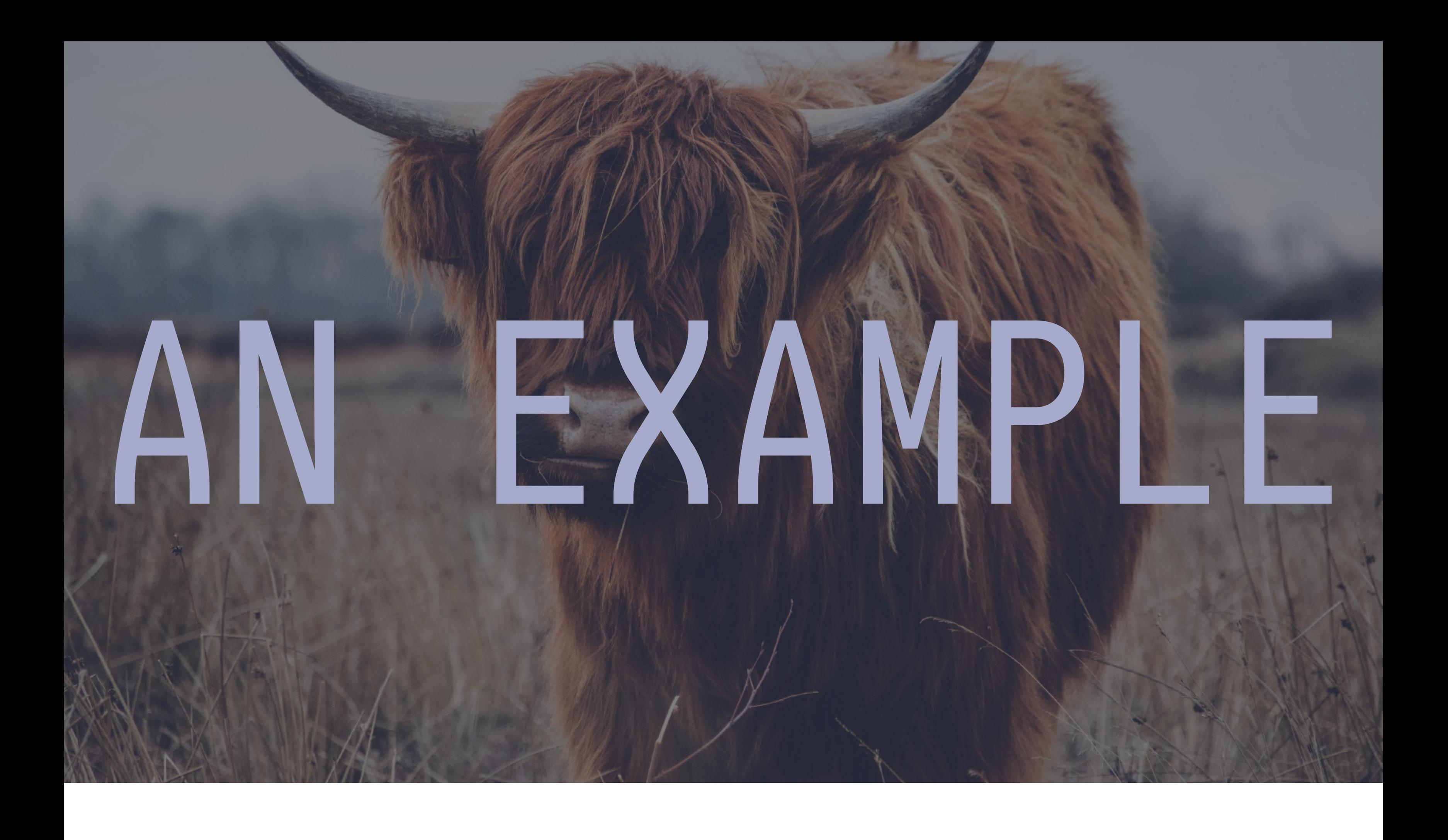

#### So we create a span called

#### "shaving yaks". We're going to do all the work in there. We annotate that span with the number of yaks we're shaving.

```
span!("shaving_yaks", yak_count = yaks.length)).enter(|| {
```

```
for yak in yaks {
// span!("shave", current_yak = yak).enter(|| {
// match shave_yak(yak) {
                0k(\_) \Rightarrow debug!(message = "yak shaved successfully"),
                Err(e) \Rightarrow warn!(message = "yak shaving failed!", error = field::debug(e)),
// \}// })
// }
})
```
#### Then we loop over all the yaks, and we create a new span, "shave", for

each one. The new span is *inside* the "shaving yaks" span. We record which yak we're currently shaving as a field on that span.

```
span!("shaving_yaks", yak_count = yaks.length)).enter(|| {
```

```
 for yak in yaks {
          span!("shave", current_yak = yak).enter(|| {
             match shave_yak(yak) {
                  0k(\frac{1}{2}) \Rightarrow debug!(message = "yak shaved successfully"),
                  Err(e) \Rightarrow warn!(message = "yak shaving failed!", error = field::debug(e)),
// \} })
 }
})
```
We call this "shave yak" function on the current yak. Anything that happens

- in that function is *also* inside the "shave" span, which is nested inside the
- "shaving yaks" span.
- Then, we match on the return value of
- "shave\_yak", and record if it's Ok or an
- Error. Since those events are inside the "shave"
- span, they're annotated with
- the yak we're shaving automatically.

```
span!("shaving_yaks", yak_count = yaks.length)).enter(|| {
     for yak in yaks {
          span!("shave", current_yak = yak).enter(|| {
              match shave_yak(yak) {
                 Ok(\frac{1}{n}) \Rightarrow debug! (message = "yak shaved successfully"),
                 Err(e) \Rightarrow warn! (message = "yak shaving failed!", error = field:: debug(e)),
 }
          })
 }
})
```
Finally, we have a component called a Subscriber. Subscribers are the

component that actually collects and records the trace data

- generated by our instrumentation.
- You can think of a subscriber as being kind of like a logger. And like loggers, Subscribers are pluggable. This is tokio-trace's main extension point.
- Libraries can provide subscribers that implement different behavior. One might
- print traces to standard out, another might record metrics, and
- third might send
- events to some distributed tracing system.

### SUBSCRIBERS COLLECT TRACE

#### We've tried to make tokiotrace as easy to adopt as

#### possible. This includes

#### compatibility with other libraries you

#### might already be using.

#### Here are some examples of stuff

you can do.

### HOW TO USE IT

It plays nice with futures. Here we're composing a future with some combinators.

We provide this new instrument combinator which lets

- you attach a span to a
- future. Whenever we poll this future, we'll enter the span for the duration of
- the poll.
- This means that everything that happens in my\_future, or in the and\_then
- and map\_err here, will be inside of the "my\_future" span.

#### plays nice with futures

```
my_future
    .and_then(|result| {
        debug!("doing something...");
       do something(result)
    })
    .map_err(|e| {
       want(error = field::delay(e)); })
    .instrument(span!("my_future"));
```
#### We also have drop in compatibility with the log

- crate. Here I'm importing log and using its info macro to log a message. If I want to
- switch to tokio-trace...

#### this compiles

#[macro\_use] extern crate log;

info!("log-style logging! foo={}; bar={}", 42, true);

#### All I have to do is change which crate I'm importing.

#### ...and so does this

#[macro\_use] extern crate tokio trace;

- Tokio-trace has macros that are a superset of log's macros. They can do more stuff than log, but they support all the same syntax.
- We also have adapters to let you convert between log records and trace events.

info!("log-style logging! foo={}; bar={}", 42, true);

### Any runtime instrumentation

## ONLY PAY FOR WHAT YOU USE

#### has performance costs. Tokiotrace's goal is to ensure you don't pay any costs you don't *have* to. What does that mean?

First of all, we've made sure that a subscriber filters

out spans or events you don't want to record, the overhead is basically a single load and a branch --- under one nanosecond.

We cache filter evaluations when possible

--- if something is always

disabled, we never need to re-filter it.

## DISABLED INSTRUMENTATION IS (NEARLY)

Furthermore, we've left all the real overhead up to subscriber implementations.

Since different use-cases have different requirements --- some have to allocate to track data, others need to make syscalls to get timestamps --- tokio-trace doesn't require that *all* subscribers pay those costs.

## SUBSCRIBERS DON'T PAY COSTS BY DEFAULT

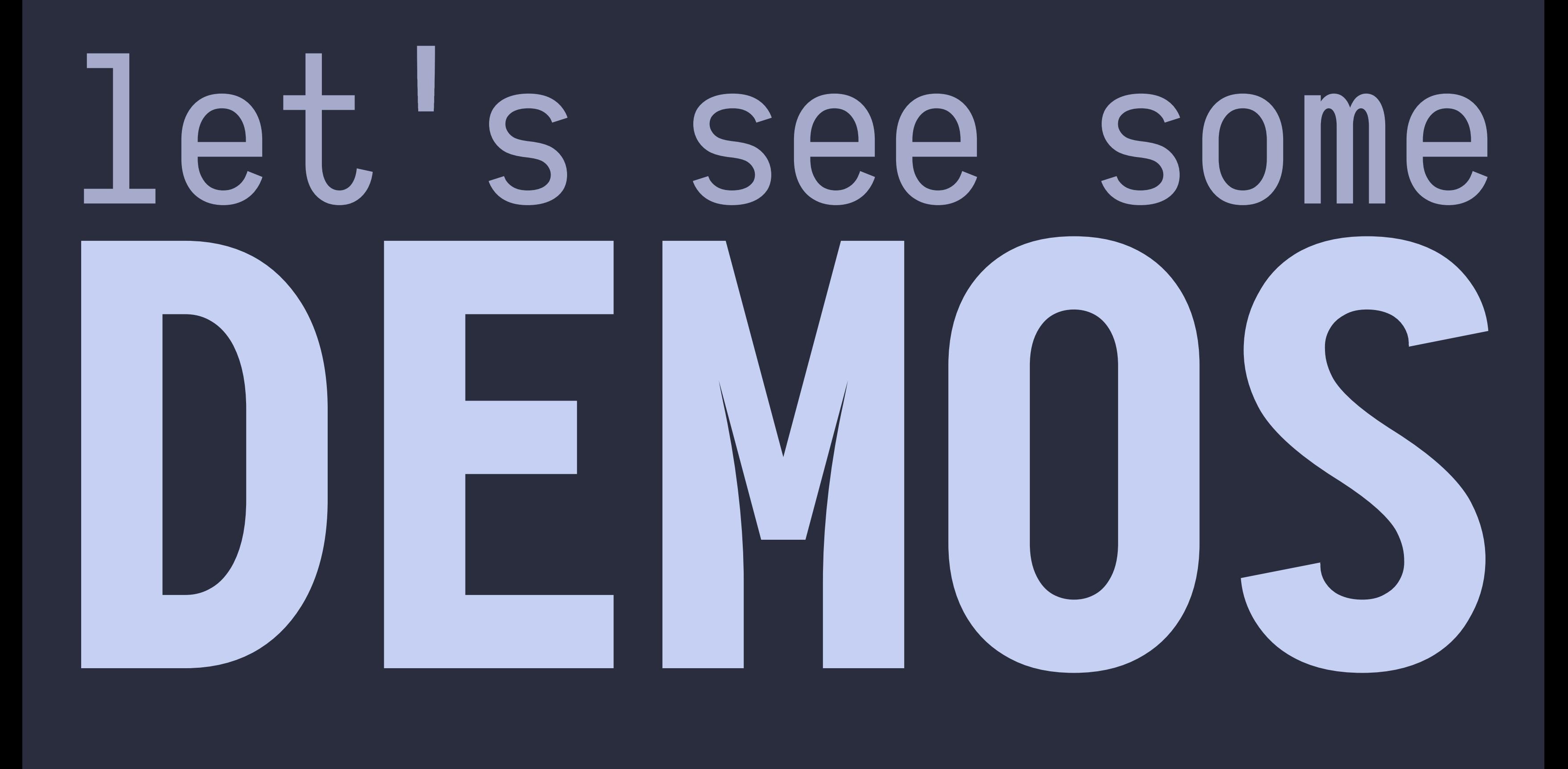

It's worth noting that we're trying to bootstrap a whole ecosystem here. We released the core library on crates.io today, but that's just the beginning. There's a whole lot of neat stuff we can build on top of tokio-trace together. I'm sure I haven't even thought of all of it yet.

## BOOTSTRAPPING AN ECOSYSTEM

So here's how you can get involved. The first thing you can do is just try it

out. I love bug reports and feature requests, and I love PRs even more.

#### Second, if there's anything you want to see in the ecosystem, maybe you want a

logs, please share it! I can't wait to see what people build using tokio-trace.

subscriber for your favorite metrics lib, or a different way of formatting

#### trace

The core crates live in the tokio repo, and we have a "nursery" repo for

less stable libraries. A lot of the utility and compatibility crates live there.

## GET INVOLVED

- → crates.io/crates/tokio-trace-core
- → github.com/tokio-rs/tokio
- → github.com/tokio-rs/tokio-trace-nursery

These are some of the folks who have already helped out a lot. Carl Lerche, of course, is the original author of tokio, and he's given me so much guidance throughout the whole process of writing tokio-trace.

# thanks

- Carl Lerche (*[*carllerche)
- → David Barsky (@davidbarsky)
- → Ashley Mannix (@KodrAus)
- → Lucio Franco (@LucioFranco)

- I'd like to thank David Barsky for all the conversations we had during the design and development of tokio-trace, and for the work he did on the tokio-trace macros.
- Ashley Mannix is working on adding structured logging to the log crate, and we had some great discussions about how to ensure tokio-trace is compatible with log. He also had some great advice for the design of the Value system.
- Lucio Franco helped out with the nursery crates a lot, especially the format subscriber.
- Also, thanks to my partner Tristan, who listened to me practice this talk several times even though they didn't really understand what it was about.
- Finally, thanks to all of you for giving your time to listen to me speak about tokio-trace today!'

Before I open the floor for questions, here's how you can contact me if

you want to chat about tokio-trace,

tokio or linkerd.

Also, you can find the slides (and a

recording of this talk) at

elizas.website/slides. Feel free to take a

picture of this slide if you want to.

# QUESTIONS?

- → email: eliza@buoyant.io
- → twitter: @mycoliza
- → slides: elizas.website/slides/
- → ...or, see me after class!